**Q: Where can I find a student's OLSAT score?**

**A: You can find them by going to the Comprehensive Student History Report.**

## *Getting OLSAT scores for an individual student:*

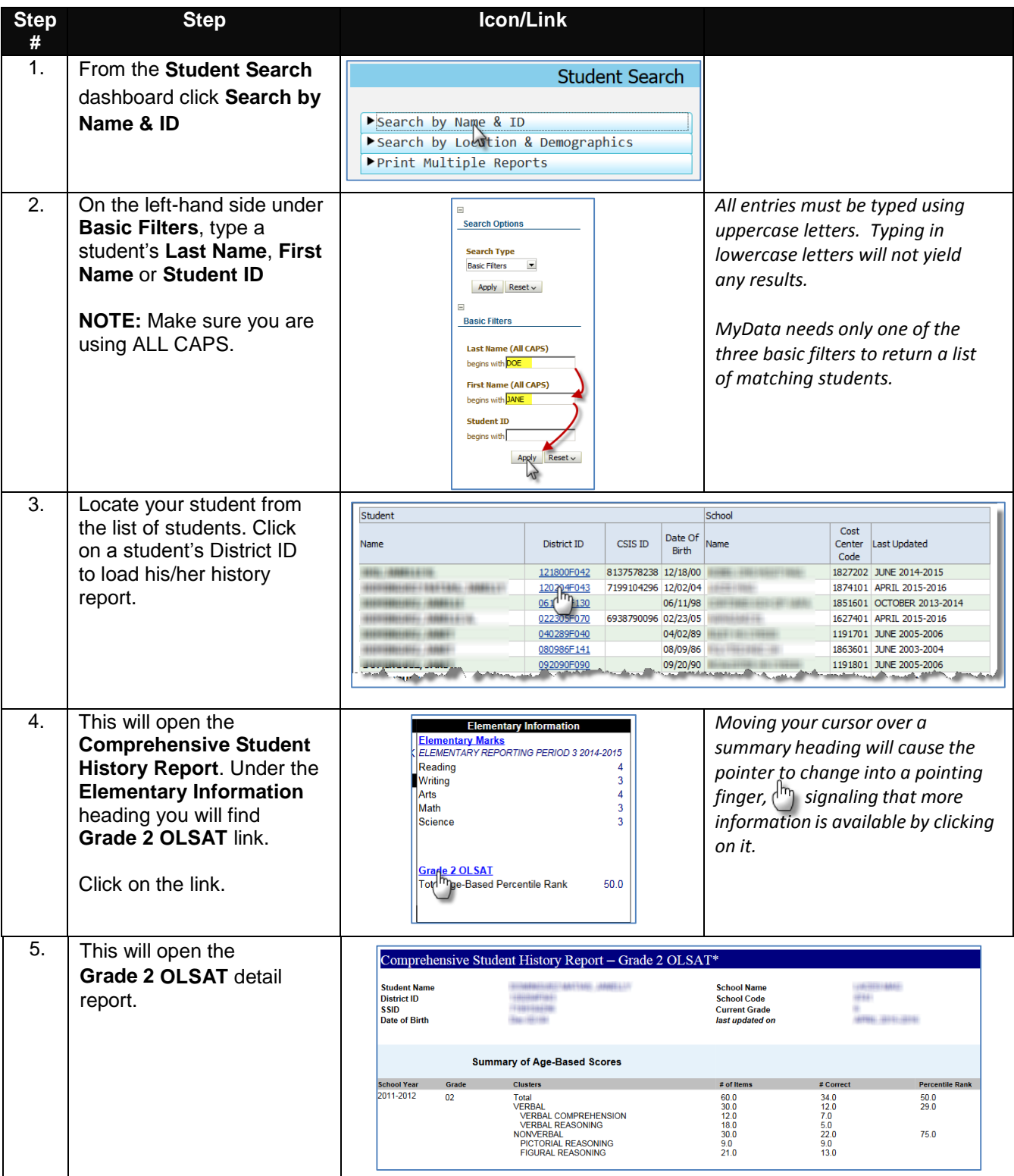

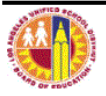

## *Getting OLSAT scores for an entire class:*

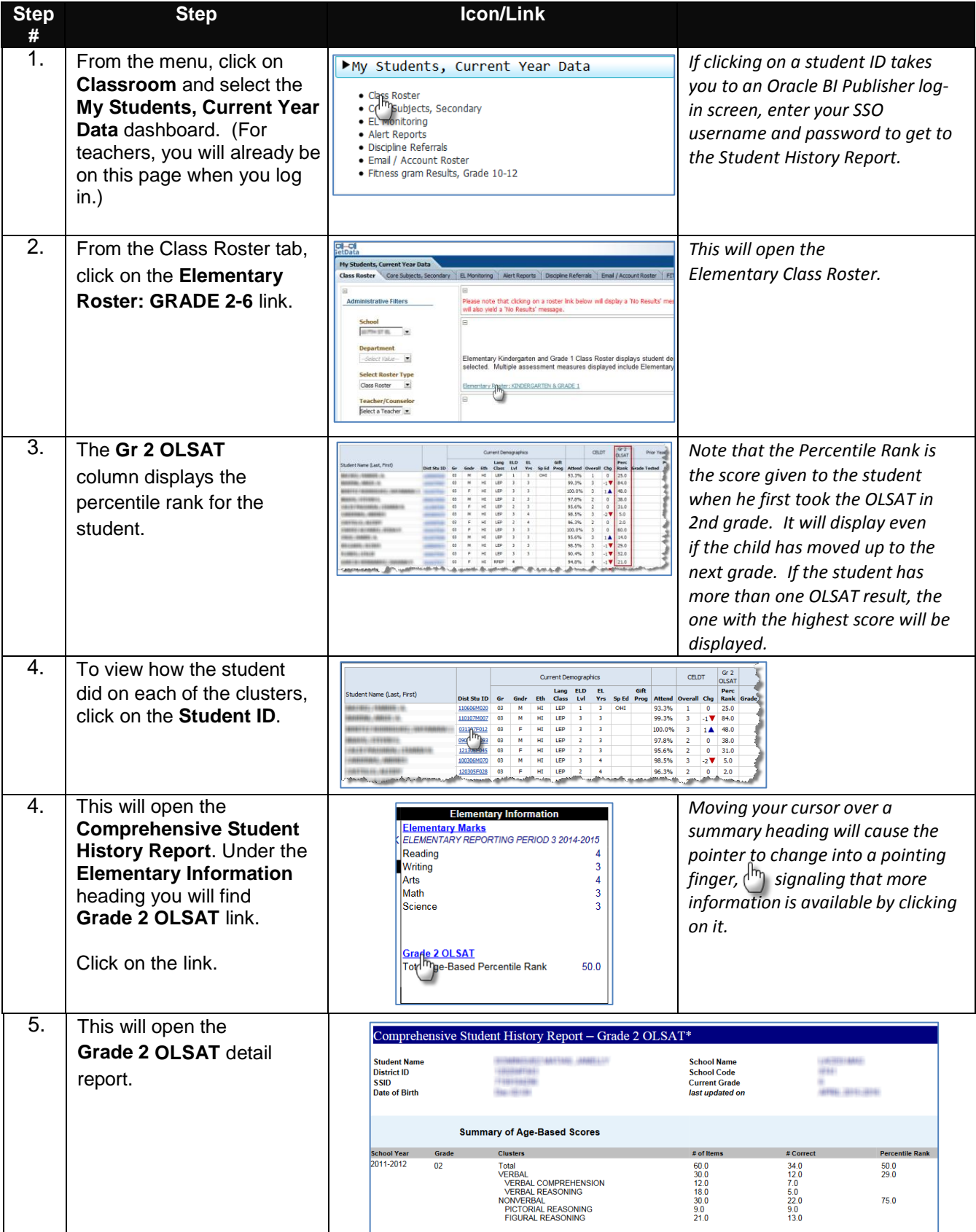

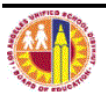